Windows Server 2012 R2 et MDT - Déployez des postes Windows 8.1 PDF - Télécharger, Lire

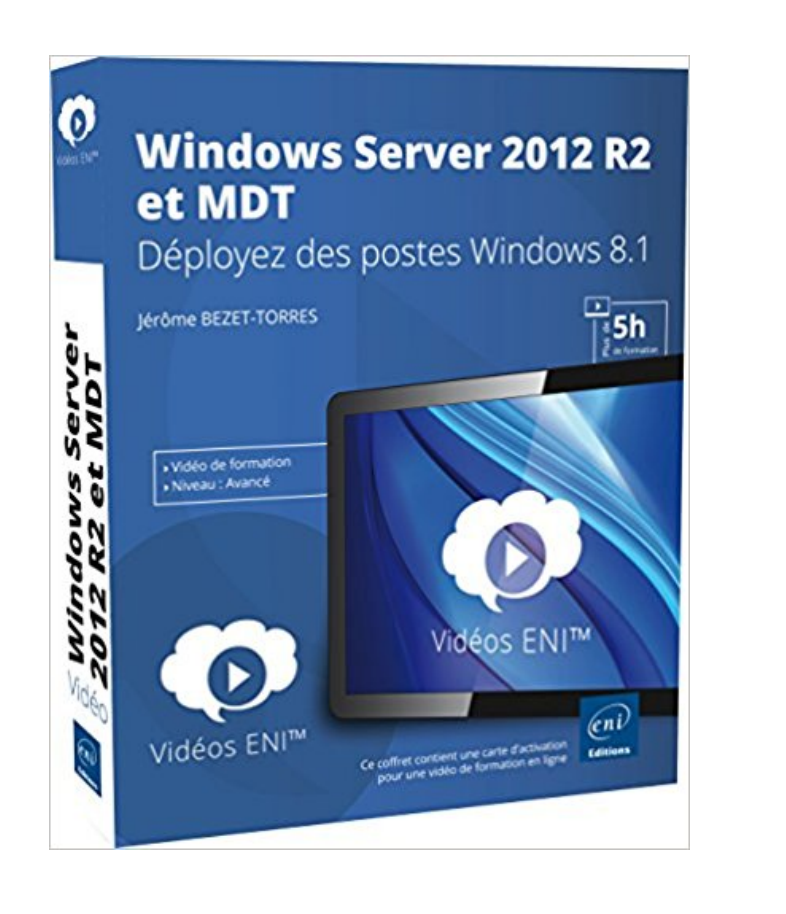

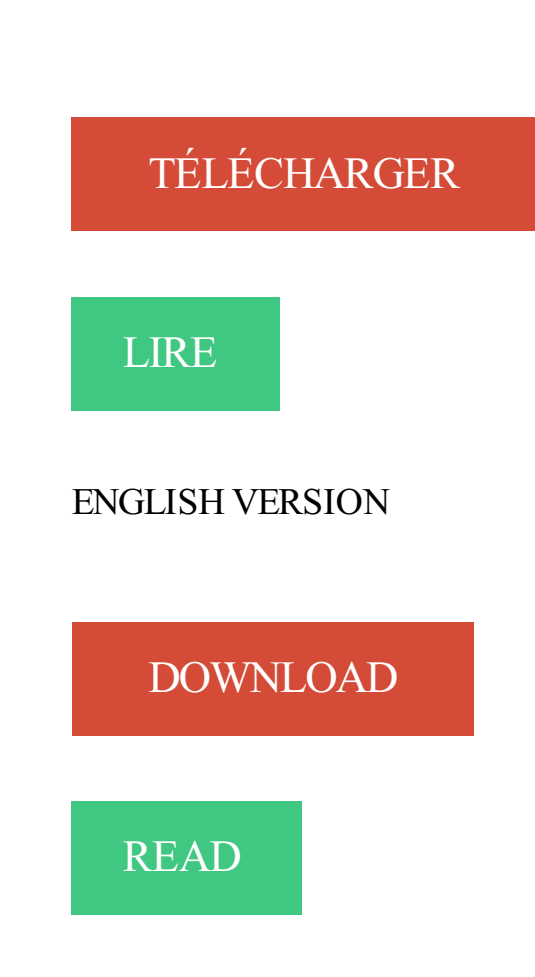

# Description

## Windows Server 2012 R2 et MDT - Déployez des postes Windows 8.1

## Concept :

- Formation en ligne : accessible via Internet quel que soit votre support et votre navigateur (PC, tablette...).

- Jérôme BEZET-TORRES, l auteur, est Consultant Formateur sur les technologies Systèmes et Réseau dans différents environnements. Il est certifié MCSA sur Windows Server 2012 et Microsoft Certified Trainer (MCT). Dans cette vidéo, son expérience significative vous aide à vous approprier les outils Windows Server 2012 R2 propres au déploiement.

- Progression pédagogique dans l apprentissage : découpage en modules et séquences.
- Interface conviviale et intuitive : moteur de recherche, pose de signet...
- Éléments complémentaires en téléchargement.
- La formation en ligne est accessible grâce à une carte d activation personnelle.

## 28 séquences plus de 5H de formation en français.

#### Liste des modules de la formation :

Le contexte - Les outils - Les services de déploiement Windows Touch - Microsoft Deployment ToolKit - Le couple MDT et SQL Server 2012 Lite Touch - Le déploiement avec Powershell

## Description de la formation :

Ces vidéos de formation s'adressent aux Administrateur réseaux qui, dans le cadre d'un projet de déploiement de Windows 8.1, souhaitent découvrir ou approfondir le fonctionnement des outils mis à disposition avec Windows Server 2012 R2 : MDT, WDS, ADK, WinPe...

En vous plaçant dans un contexte d'entreprise, cette vidéo détaille l'ensemble des outils qui interviennent dans le processus d'un projet de déploiement (tel que Windows ADK, Assessment and Deployment Kit), vous étudierez aussi le fonctionnement du système de licence chez Microsoft, les différents types de formats d'images ainsi que la création d'un WinPe (environnement de pré-installation Windows).

Vous installerez et configurerez les services WDS (Windows Deployment Services) sous Windows Server 2012 R2, afin de créer une machine de référence personnalisée sous Windows 8.1 Entreprise x64. Vous installerez la solution MDT 2013 (Microsoft Deployement Toolkit) et vous utiliserez le couple MDT et SOL Server Express pour automatiser vos déploiements.

Pour chaque thème étudié, une séquence de mise en application est associée afin de faciliter l'assimilation des concepts et la mise en uvre des outils appropriés. Les exercices d'application sont disponibles en téléchargement sur le site de l'éditeur : www.editions-eni.fr/video-technique

X. X. Windows Server 2012 R2 et MDT - Déployez des postes Windows 8.1. X. X. Windows Server 2012 - Mise en place et gestion d'une infrastructure Active Directory. X. Stratégies de groupe - Construisez des GPO pour sécuriser votre infrastructure WS 2012. X. X. Exchange Server 2013 - Principales solutions de Microsoft.

17 déc. 2015 . Google Apps - Déployer, administrer et utiliser la plateforme collaborative. HTML5 et CSS3 .. Windows 8.1 et Office 2013 - Déploiement des postes de travail en entreprise. Windows 8 et Office . Windows Server 2012 R2 - Les bases indispensables, administrer, configurer votre serveur. Windows Server.

Windows Server 2012 R2 et MDT : déployez des postes Windows 8.1. Auteur : Jérôme Bezet-Torres. Paru le : 28/10/2014. Éditeur(s) : ENI. Série(s) : Non précisé. Collection(s) : Vidéo

technique. Contributeur(s) : Non précisé. 49,98 €. Article indisponible. Livraison à partir de 0.01 €. -5 % Retrait en magasin avec la carte.

16 févr. 2014 . MEILLEUR TUTO GRATUIT vidéo Déployer les clients Windows Intune. Déployer les applications avec MDOP. .. Pré-requis. Bonnes connaissances de l'administration de Windows. (Vista, XP, Seven ou Server. 2012/2008 ou 2003). Modalités d'évaluation. L'évaluation des acquis se .. Cette formation vous apprendra à installer et administrer Windows 8.1, le nouveau système d'exploitation.

Lagu baruku mp3 Deploiement Windows 7 Avec Mdt Partie 22, music Deploiement Windows 7 Avec Mdt Partie 22, song Deploiement Windows 7 Avec Mdt Partie 22, lagu Deploiement Windows 7 Avec Mdt Partie . Windows Server 2012 R2 et MDT Déployez des postes Windows 8.1- Séquence de tâches et déploiement.

Microsoft System Center Configuration Manager 2012 R2 peut être utilisé pour déployer Windows 8.1 sur des ordinateurs gérés à l'aide de Configuration Manager, ou bien sur des ordinateurs non gérés à l'aide d'un support de démarrage tel qu'un jeu de CD, un DVD ou une clé USB. Il est recommandé d'utiliser MDT lors.

Cette formation fournit aux participants les connaissances et les compétences nécessaires pour planifier et mettre en œuvre le déploiement de Windows 7, 8.1 ou 10 avec Microsoft Deployment Toolkit (MDT) 2013 SP2 Lite Touch.

Bonjour, Je voudrais, pour tester, déployer une image "custom" de Windows 8.1 Pro et en Zero Touch. J'ai réussi à déployer un 8.1 "normal" mais en Lite Touch avec ADK et MDT 2013 à partir d'une VM de Windows Server 2008 R2. Je voudrai créer à partir d'une image de Windows, ajouter des logiciels.

Connaître les principes d'Active Directory Services Domain (AD DS) et les fondamentaux de Windows Server 2012 R2. Maîtriser les éléments essentiels du système d'exploitation client Windows ; par exemple, une connaissance pratique de Windows 8.1 et/ou Windows 7. Cette formation s'adresse aux entreprises de.

Présentation au sujet: "1h chrono pour vous présenter le nouveau couple Windows 8.1 / MDT 2013"— Transcription de la présentation: . Ajout des supports pour : - Windows 8.1 -

Windows serveur 2012 R2 - System Center Configuration Manager 2012 R2 (SCCM) - ADK 8.1 (Assessment and Deployment Kit) Mise à jour.

Expert poste de travail, Société Générale - Je suis consultant en informatique, expert en poste de travail sous Windows (des versions antérieures à XP jusqu'au dernier Windows 10) Je peut . Windows 8.1 et Windows 10, Active Directory, MS SQL Server, Powershell, Visual basic script. . Administration SCCM 2012 R2.

DEPLOIEMENT AVEC MDT 2013. DÉPLOIEMENT AVEC MDT 2013. Mode Windows 7 , 8 et 8.1: windows Prérequis: DVD Windows 7 ,8 ,8.1 ou iso. Support Media (Clé . Deployer avec MDT 2013-13 Deployer avec MDT 2013-14 . Ajouter le système d'exploitation (Windows 7 , Windows 8 , Windows Server 2012 ,etc……).

21 May 2014 - 2 minCes vidéos de formation s'adressent aux Administrateur réseaux qui, dans le cadre d'un projet .

entrer-dans-les-profondeurs-de-windows-server- 2016-tp3/). En environnement de production ou en environnement de test, nous sommes très souvent amenés à Déployer Altaro Backup sur un cluster Hyper-v 2012. R2 … PART 3 déployer beaucoup de machines virtuelles dans les plate-forme de virtualisation afin de.

Stafaband7 download mp3 Deploiement Windows 7 Avec Mdt Partie 22, music Deploiement Windows 7 Avec Mdt Partie 22, song Deploiement Windows 7 Avec Mdt Partie 22, lagu Deploiement Windows 7 Avec . Windows Server 2012 R2 et MDT Déployez des postes Windows 8.1- Séquence de tâches et déploiement.

22 Feb 2016 - 6 min - Uploaded by Editions ENIRetrouvez toute la formation :

http://bit.ly/1mSKLbt Ces vidéos de formation s' adressent aux .

Commandes / Mode, BIOS, UEFI avec CSM, UEFI avec Secure boot activé, UEFI avec Secure boot désactivé. Confirm-SecureBootUEFI, Cmdlet non supporté, False, True, False. Get-SecureBootUEFI –Name SetupMode, Cmdlet non supporté, 1, 0, 1. Get-SecureBootUEFI – Name SecureBoot, Cmdlet non supporté, 0, 1, 0.

Installing ADFS on Windows Server 2012 R2. Windows Server 2012 R2 et MDT Déployez des postes Windows 8.1- Séquence de tâches et déploiement. Windows Server 2016 How to install an Active Directory Domain Controller. 02 13. Active Directory Replication pt. 1. Comment créer un utilisateur, un groupe et OU dans.

Bonjour, Je n'arrive pas à déployer win 8.1 pro 64 bits à distance via PXE. J'utilise win srv  $2012$  R2 avec  $AD + DNS + DHCP + WDS + MDT2013 + ADK$  pour win 8.1. Pour moi le paramètrage est bon. Voici le tuto que j'ai suivi : http://infranoobs.blogspot.fr/2013/0.-avecmdt.html - Installation et configuration.

4 août 2015 . Restauration des sauvegardes Windows Server sur 2008 R2. Mardi, 20 Juillet 2010 08:31 Augagneur. Sommaire. Introduction. Nous avons vu dans un article précédemment comment réaliser une sauvegarde avec l'utilitaire Windows Backup Server ( ici ). Nous allons voir désormais comment procéder aux.

7 janv. 2016 . Le passé, c'est Windows 7, Windows 8 n'a jamais existé, le présent et le futur, c'est Windows 10. Quand on suit un peu la façon dont Microsoft parle de son OS, on se rend compte que c'est un peu le message qu'essaye de faire passer la firme de Redmond.

Windows Server 2012 R2 Et MDT - Dé ployez Des Postes Windows 8.1 by J&eacute:r&ocirc:m. Read and Download Online Unlimited eBooks, PDF Book, Audio Book or Epub for free. Copyright Ebook Online Publishing. Jé rô me BEZET-TORRES. Read  $\rightarrow$  Windows Server 2012 R2 et MDT -. Déployez.

Deploy Windows 7 Image using Microsoft Deployment Toolkit 2010 · Installation du rôle WDS, et son exploitation · WDS : Déploiement de Windows 7 ~ Mohamed AKRICH · MDT  $\&$ Windows 7. Déploiement Windows 7 avec MDT (partie 2/2). Windows Server 2012 R2 et MDT Déployez des postes Windows 8.1- Séquence de.

Poste de travail Windows XP, Windows 7, Windows Vista, Windows 8, Windows 8.1. Serveurs Microsoft Windows Server (2003 ,2003 R2, 2008 ,2008 R2, 2012), Hyper-V, Active Director\*\*. icone triangle orange droite . Objectif : Deployer et maintenir aux conditions operationnelles, les poste. Freelance n° 140929T001.

Télécharger Windows Server 2012 R2 et MDT : Déployez des postes windows 8.1 livre en format de fichier PDF gratuitement sur www.blackbooks.me.

Windows Server 2012 R2 et MDT Déployez des postes Windows 8.1-Création d'un WinPE. by Editions ENI on 2016-02-22 In Video. Retrouvez toutes la formation : http://bit.ly/1mSKLbt Ces vidéos de formation s'adressent aux Administrateur réseaux qui, dans le cadre d'un projet de .

25 févr. 2016 . Microsoft a publié sa version finale de « Introducing Windows 10 for IT Professionals » Ed Bott nous donne des informations sur Windows 10 sur son administration, sa sécurité, etc... Vous pouvez le télécharger en plusieurs format : Download PDF Download ePub Download Mobi … Lire la suite. Posté.

18 août 2017 . Ci-dessous la liste des prérequis pour Active Directort Federation 2016: Active Directory: contrôleurs de domaines sous Windows Server 2008 . pour plus d'informations: https://blogs.technet.microsoft.com/exchange/2017/06/13/net-framework-4-7-and-exchangeserver/ Il ne faut donc pas déployer NET.

Windows Server 2012 R2 et MDT · Déployez des postes windows 8.1 · Jérôme Bezet-Torres ·

Editions ENI · Vidéo technique. Broché. EAN13: 9782746090781. parution: octobre 2014. Panek, William-Mcsa Windows Server 2012 R2 Complete Study Guide BOOK NEUF. 102,87 EUR; Achat immédiat; +4 .. Support de Windows 8.1 - Préparation à la Certification MCSA - Examen 70-688. 59,00 EUR; Achat . Windows Azure Platform - Développez, déployezet administrez pour le Cloud Mi. 54,00 EUR; Achat.

Précédemment j'ai écrit comment déployer Windows 8.1 avec MDT 2013. Mais qu'en est-il de l'image de référence? Cette méthode consiste à déployer Windows 8.1, installer vos logiciels, configurer certains options puis exécuter sysprep et capturer l'image. C'est cette image que vous utiliserez par la suite en production.

28 juin 2015 . Depuis MDT 2013 l'image est déployée avec l'outil ImageX. Source file: E:\MDTBuildLab\Captures\W10-X64-01.wim; Copy Windows 7, Windows Server 2008 R2, or later setup files from the specified path: E:\MDTBuildLab\Operating Systems\Windows 10 Enterprise x64. Déployer Windows 10 avec MDT.

Achetez Windows Server 2012 R2 Et Mdt - Déployez Des Postes Windows 8.1 de Jérôme Bezet-Torres au meilleur prix sur PriceMinister - Rakuten. Profitez de l'Achat-Vente Garanti ! Création d'un poste de référence via MDT (on lâche les chevaux ! ☺). □. Gestion du . Windows XP. NT 5.1.2600.  $\textdegree$  Windows Server 2003/R2. NT 5.2.3790.  $\rightarrow$  Installation NT 5 via "Winnt32" ou "sysprep".  $\rightarrow$  Toute installation NT6 passe par "sysprep".  $\circ$  Vista / Windows. Windows 8.1 / Windows Server 2012. NT 6.3.960x.

1 oct. 2014 . Afin de préparer le déploiement d'Office 2013 via MDT, merci de vérifier que les points suivants sont validés dans votre environnement : · Composants à installer sur votre server : o Microsoft Deployment Toolkit 2013. o Windows Assessment and Deployment Kit 8.1. o Le rôle Windows Deployment Services.

Deploying Windows 10 with the Microsoft Deployment Toolkit 2013 - My session from Microsoft INDEED conference (my first English language session:)). Sofia, Bulgaria, 20.10.2015. Automation Windows 10 installation is very . Windows Server 2012 R2 et MDT Déployez des postes Windows 8.1- Séquence de tâches et.

7 nov. 2016 . MDT 2013 comprend de nombreuses fonctionnalités utiles, les plus importantes étant les suivantes : Prise en charge des clients et des serveurs Windows : Prend en charge Windows 7, Windows 8, Windows 8.1 et Windows 10. Prend en charge Windows Server 2008 R2, Windows Server 2012 et Windows.

Deploiement Windows 7 WDS + MDT. Post by Booker\_T » Sun 09 Dec 2012, 13:24. Bonjour à tous, J'éprouve quelques difficultés pour déployer un poste par le réseau dans mon entreprise. J'ai réalisé la capture du poste (windows 7 + application installés) avec WDS, je charge cette capture dans MDT, je lui donne la.

Windows Server 2012 R2 et MDT - Déployez des postes Windows 8.1 sur AbeBooks.fr - ISBN 10 : 2746090783 - ISBN 13 : 9782746090781 - Couverture souple.

20 mai 2015 . Depuis Windows Vista, Microsoft a profondément modifié la manière de déployer Windows en entreprise. Plusieurs éléments . Personnellement, je privilégie le premier produit car il permet d'obtenir les mises à jour depuis un serveur WSUS local. . Nous allons maintenant monter notre image Windows.

31 mars 2014 . Accélerer les déploiements vers Windows 8 et Windows Server 2012. Automatiser le déploiement de logiciels. Disposer d'images customisées en fonction des besoins. Détection de plateforme x86 ou x64 pour déployer les pilotes adaptés. Des déploiements automatisés en couplant SCCM et MDT.

25 févr. 2016 . Si vous êtes nouveau dans le déploiement de Windows, je recommande toujours Microsoft Deployment Toolkit (MDT) aux professionnels de l'informatique qui souhaitent personnaliser et déployer Windows dans leurs petites et moyennes organisations. Cet outil fournit une interface utilisateur facile à.

Pour régler ce problème, il convient de mettre à jour MDT mais également d'effectuer la correction du HTA et d'utiliser la bonne version de Windows PE. . Merci donc à Deployment Research pour ces super articles : Déploiement de Windows 10 avec SCCM 2012 R2 Déploiement de Windows 10 avec MDT 2013 Erreur au.

d'images Windows. L'objectif secondaire est la compatibilité avec Windows 10 / Office 2k16 dans l'objectif de déployer Windows 10 sur l'ensemble du parc. Nous avons un autre . l'installation de postes « Corporate » et facilitera les interventions de support. Ce dossier traitera de ... MDT (Microsoft Deployment Toolkit) .

MDT permet de créer des images Windows personnalisées et WDS permet de déployer les images seuls ou en masse sur . Windows serveur (2012 r2 dans notre cas). •. Windows ADK Liens. •. MDT 2013 Liens. •. Le service WDS (serveur de déploiement & serveur de transport). Le kit ADK . seven, 8, 8.1, server 2008/r2).

Déploiement d'OS client Windows 7, 8.1. - Ajout d'applications, drivers, mises à jour. - Création d'une image modèle WIM. Travaux pratiques. Automatisation d'un serveur 2012 R2 avec installation d'un AD DS, DNS et DHCP, ajout de script de création d'UO, User dans l'AD. Automations d'un poste client avec ajout de.

24 juin 2015 . Notez cette subtilité très intéressante : Contrairement aux versions antérieures à Windows Server 2012R2, le serveur WDS n'a plus besoin . ce que l'on pourrait désigner par "le poste d'administration MDT", est un système Windows, poste de travail ou serveur, sur lequel sont installés le MDT et l'ADK.

Télécharger Windows Server 2012 R2 et MDT - Déployez des postes Windows 8.1 livre en format de fichier PDF gratuitement sur frlivre.info.

Windows 8.1 : administrer et maintenir les postes de travail. 4-WI-22688. 5. 8-12. 11-15. 13- 17. 22-26. 3-7. Windows 8.1 : mettre à jour ses compétences 4-WI- ... WEB.

VIRTUALISATION. Windows Server 2012 : Virtualisation des serveurs avec Windows Server Hyper-V et. SCVMM 2012 R2. 4-WI-22409. 5. 22-26. 25-29.

17 avr. 2014 . Maîtriser les tâches d'administration nécessaires pour maintenir une infrastructure Windows Server 2012. TUTO GRATUIT vidéo Windows Client IT Windows Server 2012 R2 : Réussir la certification MCSA 70-411 IT 10h33min5s.

[HTA] - Installation et configuration WDS/MDT/ADK/PXE 2012 R2. Duration: . Windows Server 2012 R2 et MDT Déployez des postes Windows 8.1- Séquence de tâches et déploiement. Duration: 6:16 . Installation et configuration le services de déploiement windows ( WDS ) sous Windows Server 2008. Duration: 5:02.

"196572444" fre FR "Windows Server 2012 R2 : Administration du système et des services Active Directory / Bertrand GOAPPER" Saint-Herblain : Éditions ENI , 2015 .. "196572800" fre FR "Windows Server 2012 R2 et MDT : Déployez des postes Windows 8.1 / Jérôme BEZET-TORRES" Saint-Herblain : Éditions ENI , 2014.

Finden Sie alle Bücher von Luc VAN LANCKER, Christian VIGOUROUX Guillaume BROUT - JavaScript, HTML5 et CSS3 - Coffret de 3 livres : Apprenezles standards du web pour développer des applications Windows. Bei der Büchersuchmaschine eurobuch.com können Sie antiquarische und Neubücher VERGLEICHEN.

Noté 0.0/5. Retrouvez Windows Server 2012 R2 et MDT - Déployez des postes Windows 8.1 et des millions de livres en stock sur Amazon.fr. Achetez neuf ou d'occasion.

6 févr. 2015 . 1 serveur avec les rôles AD + DNS + DHCP; 1 serveur avec le rôle WDS + MDT 2013; Optionnel : 1 serveur WSUS; Optionnel : Créer un compte MDTJoinAccount . . Au cours de l'installation de ADK pour Windows 8.1, sélectionnezles composants suivants (comme indiqué ci-dessous):. Outils de.

L'objectif de ce document est de permettre la compréhension et l'exploitation de l'outil de. Masterisation Microsoft Deployment Toolkit (MDT). Au travers des fonctionnalités, une procédure simple et concrète démontrera la mise en place la solution de déploiement de Windows 10 de manière entièrement automatisée et.

12 oct. 2015 . Méthodologie, compatibilité des applications, ADK, MDT 2012, ConfigMgr 2012, SCCM 2102, Windows Intune, MDOP ... PowerShell est désormais profondément ancré dans les produits Microsoft tels que : Windows 7, Windows Server 2008 et 2008 R2, Exchange Server 2007 et 2010, SQL Server 2008,.

Découvrez le détail de la formation informatique Déployer Windows 7, 8.1 ou 10 avec Microsoft Deployment Toolkit (MDT) 2013 SP2 Lite Touch, disponible au . et l'appartenance aux groupes ;; Une première expérience des technologies et méthodes de duplication de disque et de préparation des postes Windows est.

Si vous êtes déjà utilisateur de Microsoft Windows ou que vous souhaitez améliorer votre environnement de travail, découvrez cette formation de Philippe Varlet. Prenez en main la nouvelle ergonomie et les nombreuses fonctionnalités adaptées à la tablette tactile, au poste de travail classique ou encore au smartphone.

10 avr. 2014 . Installation Microsoft a publié ce mardi la fameuse update KB2919355 pour Windows 8.1 et Windows Server 2012 R2. Afin d'avoir . son installation. Si vous déployez Windows 8.1 par SCCM ou MDT il est recommandé de mettre à jour votre media en utilisant l'ISO de Windows 8.1 avec l'update intégrée.

Seul les postes du vlan Informatique VLAN 2, peuvent avoir pinger les postes de la M2L. ACL : Access-list 101 ... 2008R2, Windows Server 2008, Windows. Server 2003. MDT. 2013. Windows 8.1, Windows 8, Windows 7,. Windows Server 2012R2, Windows. Server 2012 et Windows Server 2008 R2. Le Kit d'installation.

Déploiement d'OS client Windows 7, 8.1. Ajout d'applications, drivers, mises à jour. Création d'une image modèle WIM. Travaux pratiques. Automatisation d'un serveur 2012 R2 avec installation d'un AD DS, DNS et DHCP, ajout de script de création d'UO, User dans l'AD. Automations d'un poste client avec ajout de driver,.

Windows Server 2012 R2 Et Mdt ; Déployez Des Postes Windows 8.1. Par Jerome Bezettorres. | Livre éléctronique. € 49,98. Ces vidéos de formation s'adressent aux Administrateur réseaux qui, dans le cadre d'un projet de déploiement de Windows 8.1, souhaitent découvrir ou approfondir le fonctionnement des outils mis.

26 févr. 2014 . La fin de vie de Windows XP approche à grand pas et vous vous demandez encore comment déployer Windows 7 ou Windows 8.1 ? . MDT 2013, LE DÉPLOIEMENT Windows 8 & Windows 8.1 Windows Server 2012 & Windows Server 2012 R2 Windows 7 Windows Server 2008 R2 #mstechdays.

By Editions ENI ·; 11 min ·; 107 views. 22/02/2016 · Video embedded · Windows Server 2012 R2 et MDT Déployez des postes Windows 8.1-Les des outils mis à disposition avec Windows Server 2012 R2 : Editions ENI … Livre Windows Server 2012 R2 - editions …

https://www.editions-eni.fr/livre/windows-server-2012-r2.

Windows 10. Installation et configuration. OFFERT : UN EXAMEN BLANC en ligne avec réponses commentées et détaillées. Préparation à la certification MCSA. 10 travaux .

Installation du client Windows 10 .. client (Windows 7, Windows 8, Windows 8.1, Windows 10) ou serveur (Windows Server 2008 R2, Win-.

View and download Déploiement Windows 7 avec MDT partie 1 2 in HD Video or Audio for free.

9 Results . Windows Server 2012 R2 et MDT - Déployez des postes Windows 8.1. \$128.82. Paperback. VMware vSphere 5 au sein du Datacenter - Complément vidéo : La configuration et la sécurisation. \$23.63. Paperback. Windows Server 2012 R2 - Administration avancée - Approfondissement vidéo sur la sécurisation de.

Windows Server 2012 R2 - Les bases indispensables pour administrer et configurer votre serveur. Livre numérique. LNRI12R2WINS. Windows Server 2012 R2 - MCSA 70-410 - Installation et Configuration. Livre numérique. LNCE12R2WINIC. Windows Server 2012 R2 et MDT - Déployez des postes Windows 8.1. Vidéo.

Windows Server 2012 R2 et MDT : Déployez des postes windows 8.1. File name: windowsserver-2012-r2-et-mdt-deployez-des-postes-windows-8-1.pdf; ISBN: 2746090783; Release date: October 28, 2014; Author: Jérôme Bezet-Torres; Editor: Editions ENI.

Free download mp3 Deploiement Windows 7 Avec Mdt Partie 12, music Deploiement Windows 7 Avec Mdt Partie 12, song Deploiement Windows 7 Avec Mdt Partie 12, lagu Deploiement Windows 7 Avec Mdt Partie . Windows Server 2012 R2 et MDT Déployez des postes Windows 8.1- Séquence de tâches et déploiement.

29 juin 2015 . Pour installer une solution de déploiement MDT, il vous faut un poste et/ou un serveur : Pour débuter, je vous propose d'utiliser un serveur Windows 2012R2, mais un poste Windows 7, 32 ou 64 bits peut également faire l'affaire. Je considère que les fichiers précédemment téléchargés ont été déposés sur.

Windows server 2012 R2, avec les services suivants: . Basiquement rien, cette dernière est censé recevoir l'OS à déployer via boot PXE (réseaux). . Windows. 10 mai 2014 à 8:42:10. Bonjour,. L'idéal avec un serveur WDS et l'utilisation de MDT. Il facilite la gestion des images, ainsi que le déploiement.

Aucune information de livraison. Windows Server 2012 R2 Et Mdt ; Déployez Des Postes Windows 8.1. Par Jerome Bezet-torres. | Livre éléctronique. € 49,98. MBHNOTAVAILABLE. Ces vidéos de formation s'adressent aux Administrateur réseaux qui, dans le cadre d'un projet de déploiement de Windows 8.1, souhaitent.

4 janv. 2015 . Windows Serveur 2012 R2; Windows 7 SP1 x64; Windows 8.1 x64; Office 2013 Pro Plus; ADK 8.1; MDT 2013 . et les pilotes des postes/serveurs à déployer ainsi que les RSAT pour Windows 7 et 8.1… .1 VM 2012R2: WDS, WSUS, ADK et MDT 2013 = DEPLOY.lab.local (4Go ram, 300Go, 4 vCPUs).

5 juin 2015 . Work Folders - Dossiers de travail Les Work Folders ou en français les Dossiers de travail sont apparues avec Windows 2012 R2. Le client . Après nous allons, par GPO, déployer le certificat et enfin, faire en sorte que les postes de travail puisse en faire une demande d'une façon automatique. Dans un.

Formation Déploiement et gestion de Windows 10 avec les services d'entreprise à Aix en Provence, Marseille, Nice, Montpellier, Nîmes, Sophia-Antipolis, Antibes, . Principes fondamentaux de Windows Server 2012 R2 - Les éléments essentiels du système d'exploitation client Windows; Windows 8.1 et / ou Windows 7.

4 juil. 2017 . Cet outil n'est pas nouveau, et le processus est connu, la version MDT 2013 Update 1 prend en charge le déploiement de Windows 10, mais également Windows 7, Windows 8, Windows 8.1, Windows Server 2012. R2 et Windows Server 2016. Pour plus d'informations sur ces outils et la mise en œuvre du.

Windows Server 2012 R2 et MDT : Déployez des postes windows 8.1. File name: windowsserver-2012-r2-et-mdt-deployez-des-postes-windows-8-1.pdf; ISBN: 2746090783; Release date: October 28, 2014; Author: Jérôme Bezet-Torres; Editor: Editions ENI.

Pour installer des logiciels supplémentaires par le biais de Windows Server 2012 R2 WDS : Enveloppez votre déploiement du logiciel dans un script . Je veux déployer un ensemble normalisé de logiciels pour postes de travail nouvellement installés et déployés, et je ne veux pas utiliser MDT (ni un déploiement à travers.

5 août 2015 . Associée à la nouvelle version du kit de déploiement et d'évaluation Windows (ADK) pour Windows 8.1, cette nouvelle version 2013 de MDT permet : de gérer et de déployer des postes sous Windows 8.1 et Windows 2012 R2;; de supporter System Center Configuration manager 2012 R2 (exclusivement);.

12 nov. 2015 . DC01 est un contrôleur de domaine, MDT01 est un serveur Windows Server 2012 R2 Standard, et PC0005 est un ordinateur vide sur lequel vous allez déployer Windows 10. MDT01 et PC0005 sont membres du domaine contoso.com de la société fictive Contoso Corporation. Pour en savoir plus sur la.

11 avr. 2016 . L'installation du poste de déploiement avec MDT 2013 peut se faire sur Windows Server 2012 R2 mais également sur Windows 8.1. Elle permet de créer des installations pour les systèmes d'exploitation suivants : Windows 8.1, Windows 8, Windows 7, Windows Server 2012 R2, Windows Server 2012 et.

6 mars 2012 . J'ai monté une solution de déploiement d'images avec MDT et WDS (sur un 2003 R2) pour déployer des Windows 7 SP1 sans capture préalable (le . utilisent le serveur WSUS sans aucun soucis (XP et Seven) et que je vois bien arrivé les requêtes des postes déployés avec MDT/WDS sur le porte 8530.

. User Datagram Protocol) et le DNS (Domain Name System) ; Les principes des services de domaine Active Directory de Microsoft (AD DS) ; Des notions de base de Windows Server 2012 R2 ; Les bases du système d'exploitation client Windows, par exemple des connaissances pratiques de Windows 8.1 et/ou Windows.

22 Feb 2016 - 11 min - Uploaded by Editions ENIRetrouveztoutes la formation : http://bit.ly/1mSKLbt Ces vidéos de formation s' adressent aux .

DataCenter. Windows Azure, SCOM, SCCM, SCVMM, SCDPM, SCO, Hyper-V, Citrix, Bitlocker, AD Azure Premium, RMS, EMS, ADFS, FIM, Active Directory, Varonis, PKI, W10, W8, W Intune, SCO, SCSM, Office 20xx, RDS ou encore Office 365, Exchange, Lync, SharePoint, Yammer, OneDrive, K2, . Les experts de Nelite.

21 nov. 2015 . Editions ENI crée depuis plus de 30 ans des outils de référence pour se former à l'informatique : livres et supports de cours imprimés et numériques, vidéos, bibliothèque numérique, e-learning… Editions ENI propose plus de 20 collections de supports de cours pour accompagner vos formations à.

Ce livre sur Windows Server 2016 est destiné aux administrateurs système ou aux techniciens en informatique qui souhaitent se former sur le nouveau système .. Services RDS de Windows Server 2012 R2 - Remote desktop services ; installation et administration - .. Démarrer avec windows 8.1 - COLLECTIF.

Livre CD, Windows Server 2012 R2 et MDT - Déployez des postes Windows 8.1, Jérôme Bezet-Torres, Eni Editions. Des milliers de livres avec la livraison chez vous en 1 jour ou en magasin avec -5% de réduction .

Openbox, le spécialiste de la formation informatique et bureautique sur la zone Paris Nord 2 - Roissy Charles de Gaulle.

Services dispose d'un parc informatique d'une centaine de postes répartis en plusieurs . MS22412 Windows Server 2012 Configuration avancée des services .. Server 2012 R2. - Introduction à Windows PowerShell. Introduction aux Services de domaine. Active Directory Windows Server 2012. - Vue d'ensemble des.

22 sept. 2015 . ADK 8.1. · MDT 2013 – WINDOWS 7. · WDS sous windows 2008 R2 (WINDOWS DEPLOYMENT SERVICES). Hardware: · Un serveur de type HP ProLiant DL 360 (Génération 6 minimum) afin de supporter l'installation de dix machines en simultanées. Un simple poste de travail suffira pour deux postes en.

136 Windows Server 2012 R2 Et Mdt - Déployez Des Postes . Noté 0.0/5. Retrouvez Windows

Server 2012 R2 et MDT - Déployez des postes Windows 8.1 et des millions de livres en stock sur …

Administration automatisée avancée avec Windows PowerShell · Administration avancée de Citrix XenApp et XenDesktop · Administration d'un serveur Apache . Déployer System Center 2012 Configuration Manager (SCCM) · Déployer Windows 7, 8.1 ou 10 avec Microsoft Deployment Toolkit (MDT) 2013 SP2 Lite Touch.

Download "Windows Azure Platform Développez, déployez et administrez pour le Cloud Microsoft" .. Hyper-V et SC Virtual Machine Manager Technologie de virtualisation sous Windows Server 2008 R2 [2ième édition] .. Windows Server 2012 R2 Administration - Préparation à la certification MCSA - Examen 70-411.

Ce livre de la collection vBook se compose d'un livre de référence sur les bases indispensables pour administrer et configurer Windows Server 2012 R2 et d'un approfondissement sous forme de vidéo sur la mise en place et la gestion d'une .. Windows Server 2012 R2 et MDT - Déployez des postes Windows 8.1 Livre CD.

20 déc. 2005 . à la sécurité des systèmes d'information du poste bureautique, à la fraîcheur .. Pour les entreprises qui ne souhaitent pas déployer d'outil en interne, ... ADK 8.1. - MDT 2013 – Windows 7. - WDS sous windows 2008 R2 (Windows Deployment Services). Hardware: Un serveur de type HP ProLiant DL 360.

Citrix. Citrix XenApp. Guide de création d'un GPO de déploiement de logiciels (Utilisateur) Créer des images d'OSX à déployer sur votre parc. Plug-in GLPI pour.

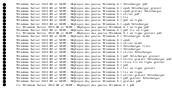